# Anleitung: Mr. Smith's Workshop

#### **Anleitung Nr. 1237**

In dieser Anleitung zeigen wir Ihnen, wie Sie schnell und einfach einen Holzrahmen und eine Schubladenbox für die **persönliche Workstation kreativer Männer** gestalten können.

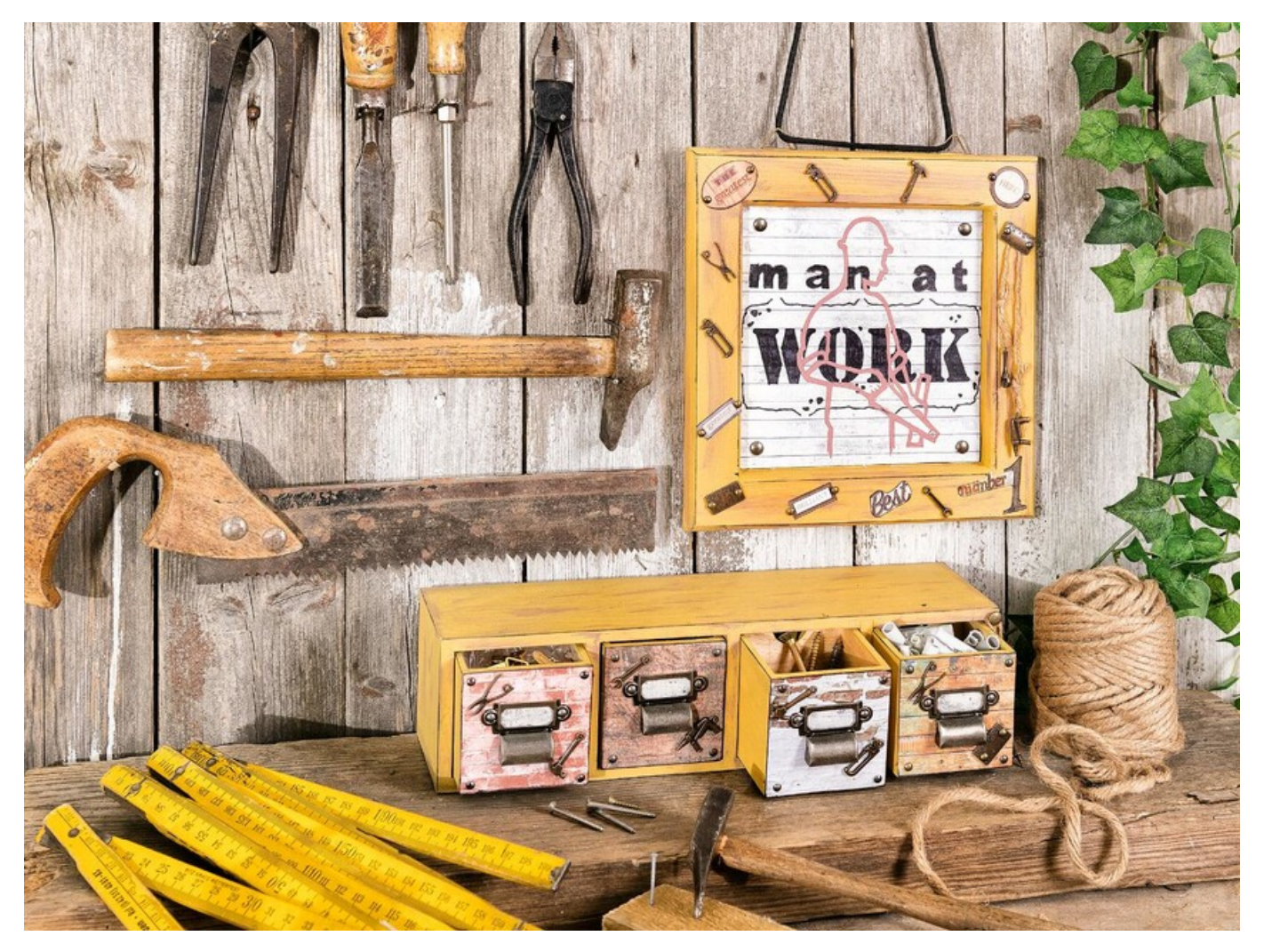

### **Und so einfach gestalten Sie die Schubladenbox:**

Zuerst bohren Sie kleine Löcher in die Schubladen, damit dort später die Etikettenhalter Platz finden können. Als nächstes grundieren Sie die Schubladenbox mit VBS Hobby Color in Ocker. Sobald die Grundierung getrocknet ist, nehmen Sie einen Malschwamm und wischen Sie die Flächen und Kanten an einigen Stellen mit Graubraun ab, um den gewünschten Used-Effekt zu erhalten. Im nächsten Schritt Schneiden Sie die gewünschten Papiermotive in Größe der Schubladenfront aus und kleben diese anschließend auf. Die Etikettenhalter befestigen Sie nun in den vorgebohrten Löchern und kleben auch diese zusätzlich mit ein paar Tropfen Kleber fest. Als letztes kleben Sie als Verzierung kleine Schrauben, eventuell Werkzeug wie Handbohrer an die Schubladenbox – fertig.

#### **Und so einfach dekorieren Sie den Holzrahmen:**

Genau wie die Schubladenbox wird der Holzrahmen zunächst mit VBS Hobby Color Ocker grundiert und dann mit der Wischtechnik in Graubraun der Used-Look erzielt. Schneiden Sie aus dem papierblock kleine Elemente aus und kleben Sie diese gemeinsam mit ausgewählten Charms auf den Holzrahmen – Die Anordnung ist dabei Ihrer Kreativität überlassen. Schneiden Sie nun den Bildausschnitt "Man at Work" aus und befestigen Sie es im Bilderrahmen. Anschließend bringen Sie an die Rückseite des Holzrahmens die Ösen an und ziehen durch diese die Paracordschnur hindurch – Fertig.

## Artikelangaben:

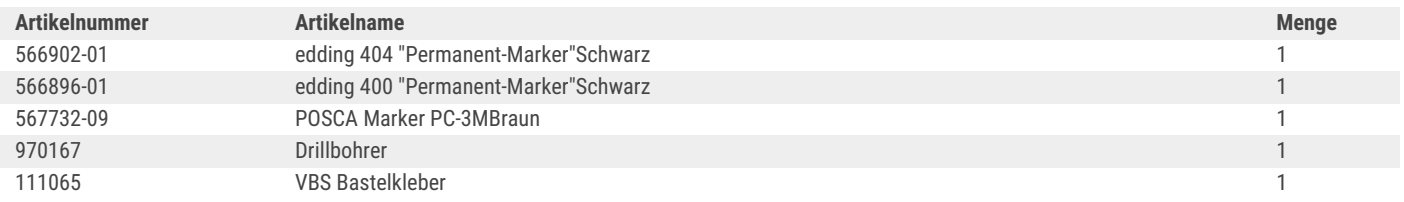

560085-68 133197

 $\mathbf{1}$ 

 $\overline{1}$